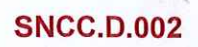

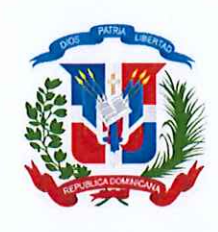

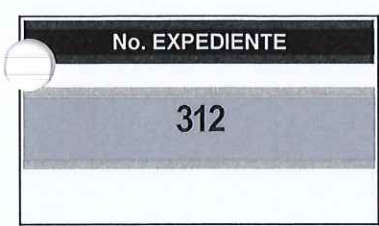

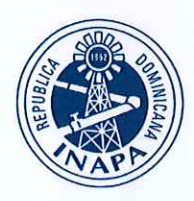

INSTITUTO NACIONAL DE AGUAS POTABLES Y ALCANTARILLADOS

09 de mayo de 2023

## CERTIFICACIÓN DE EXISTENCIA DE FONDOS

# DIRECCIÓN FINANCIERA

## REQUERIMIENTO : DEPARTAMENTO DE COMPRAS Y CONTRATACIONES

REFERENCIA : SOC2023-000071

Yo, LIC. FRANCIA DILEIDY AQUINO LEDESMA, en mi calidad de DIRECTORA Financiera de Instituto Nacional de Aguas Potables y Alcantarillados (INAPA),

### CERTIFICO:

Que esta Dirección Financiera cuenta con la debida apropiación de fondos RECURSOS DE CAPTACION DIRECTA y hace la reserva de la cuota de compromiso para el período PRESUPUESTO 2023 para la contratación que se especifica a continuación:

#### **Unidad de** Código **Descripción** Cantidad Precio **Monto** Ítem Medida 00 5 140 42,000.00<br>100 160 430 68,800.00<br>100 5,000.00<br>100 5,000.00<br>100 5,000.00  $\mathbf{1}$ 2,3,9,1,01 materiales de  $\begin{array}{c|c}\n1 & 2 \\
\hline\n2 & 3 \\
\hline\n4 & 5 \\
\hline\n6 & 7 \\
8\n\end{array}$ mpieza e<br>mpieza e<br>mpieza e<br>mpieza e<br>mpieza e<br>mpieza e<br>mpieza e<br>mpieza e<br>mpieza e<br>mpieza e<br>mpieza e 2.3.9.1.01 Útiles y materiales de limpieza e higiene  $\overline{2}$  $\mathbf 3$ 2.3.9.1.01 **Útiles y materiales de limpieza e higiene** 2.3.9.1.01 | Útiles y materiales de limpieza e higiene  $\overline{a}$ 0 UDS 300 150 46,000.00<br>
150 460 13,800.00<br>
100 36,000.00<br>
100 36,000.00<br>
100 36,000.00<br>
17,625.00<br>
17,625.00 2.3.9,1.01 materiales de 5  $6\overline{6}$ 2.3.9.1.01 materiales de 2.3.9.1.01 Útiles y materiales de limpieza e higiene  $\overline{7}$ 8 2.3.9.1.01 **Útiles y materiales de limpieza e higiene** 9 2.3.9.1.01 | Útiles y materiales de limpieza e higiene  $10$ 2.3.9.1.01 | Útiles y materiales de limpieza e higiene GLS 150 .00 UDS 325 97 2.3.9.1.01 Útiles y materiales de limpieza e higiene 11 0105 300 335 100,500.00<br>
5ACOS 80 995 79,600.00<br>
PAQ 300 310 93,000.00<br>
ROLLOS 300 95 28,500.00<br>
ROLLOS 2400 220 528,000.00 12 2.3.9.1.01 | Útiles y materiales de limpieza e higiene  $13$ 2.3.9.1.01 Útiles y materiales de limpieza e higiene 14 2.3.9.1.01 | Útiles y materiales de limpieza e higiene 15 2.3.9.1.01 | Útiles y materiales de limpieza e higiene 16 2.3.9.1.01 Útiles y materiales de limpieza e higiene  $17\,$ 2.3.9.1.01 Útiles y materiales de limpieza e higiene GLS 100 480 80 48,000.00<br>Total RD\$1,256,950.00

#### ADQUISICION MATERIALES DE LIMPIEZA. INAPA-DAF-CM-2023-0015

(UN MILLON DOSCIENTOS CINCUENTA Y SEIS MIL NOVECIENTOS CINCUENTA PESOS PRESUPUESTO: CON 00/100).

En ese sentido y en base al presupuesto aprobado el Procedimiento de Selección a utilizar para esta compra o contratación es Compra Menor.

Y para que conste, firmo la presente certificación,

 $\mathbb{L}$ samu CC. Œ LIC. FRÁNCIA D. AQUINO LEDESMA CION F DIRECTORA FINANCIERA  $\overline{a}$ 

 DISTRIBUCIÓN Y COPIAS Original 1 — Expediente de Compras Copia1 - Agregar Destino

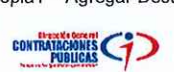